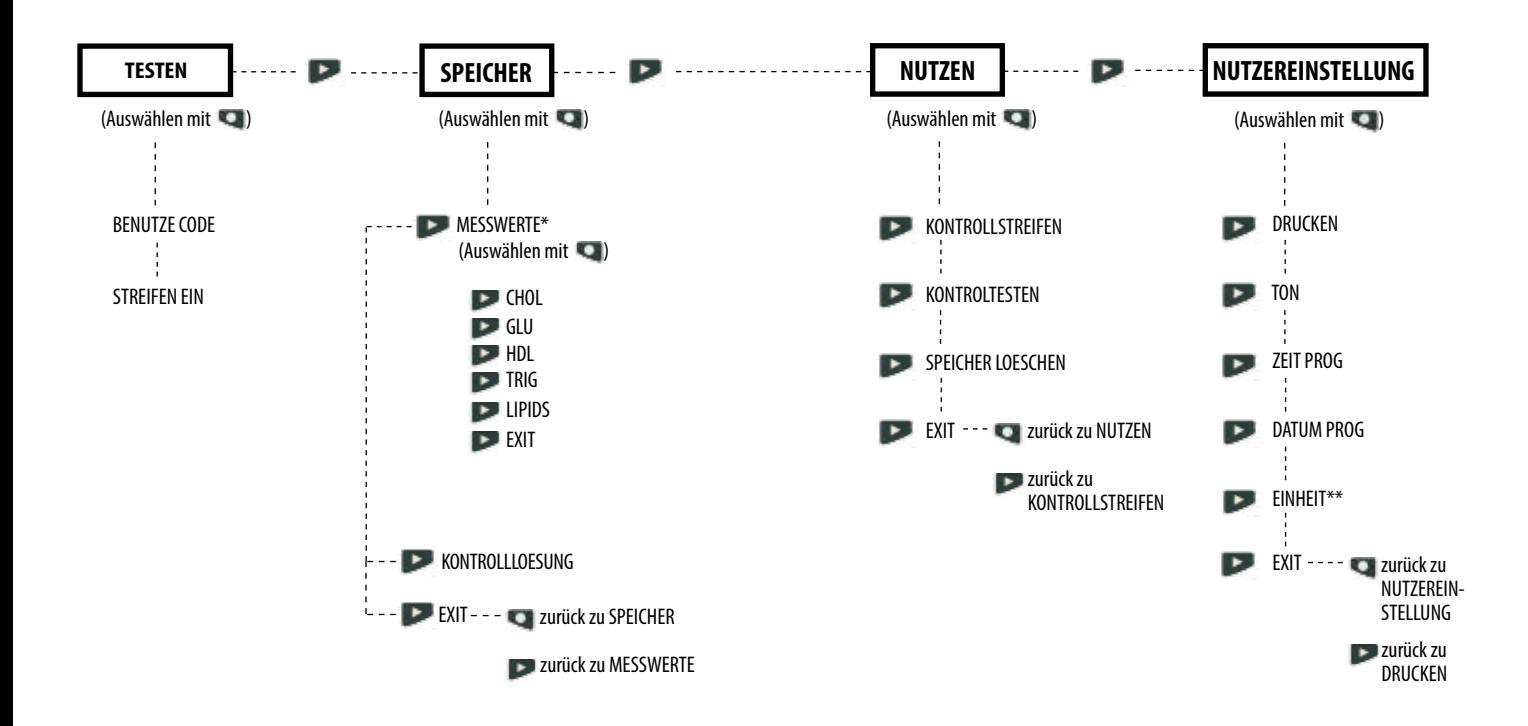

\*Die Speicherergebnisse werden nur für die Messwerte angezeigt, die gemessen wurden.